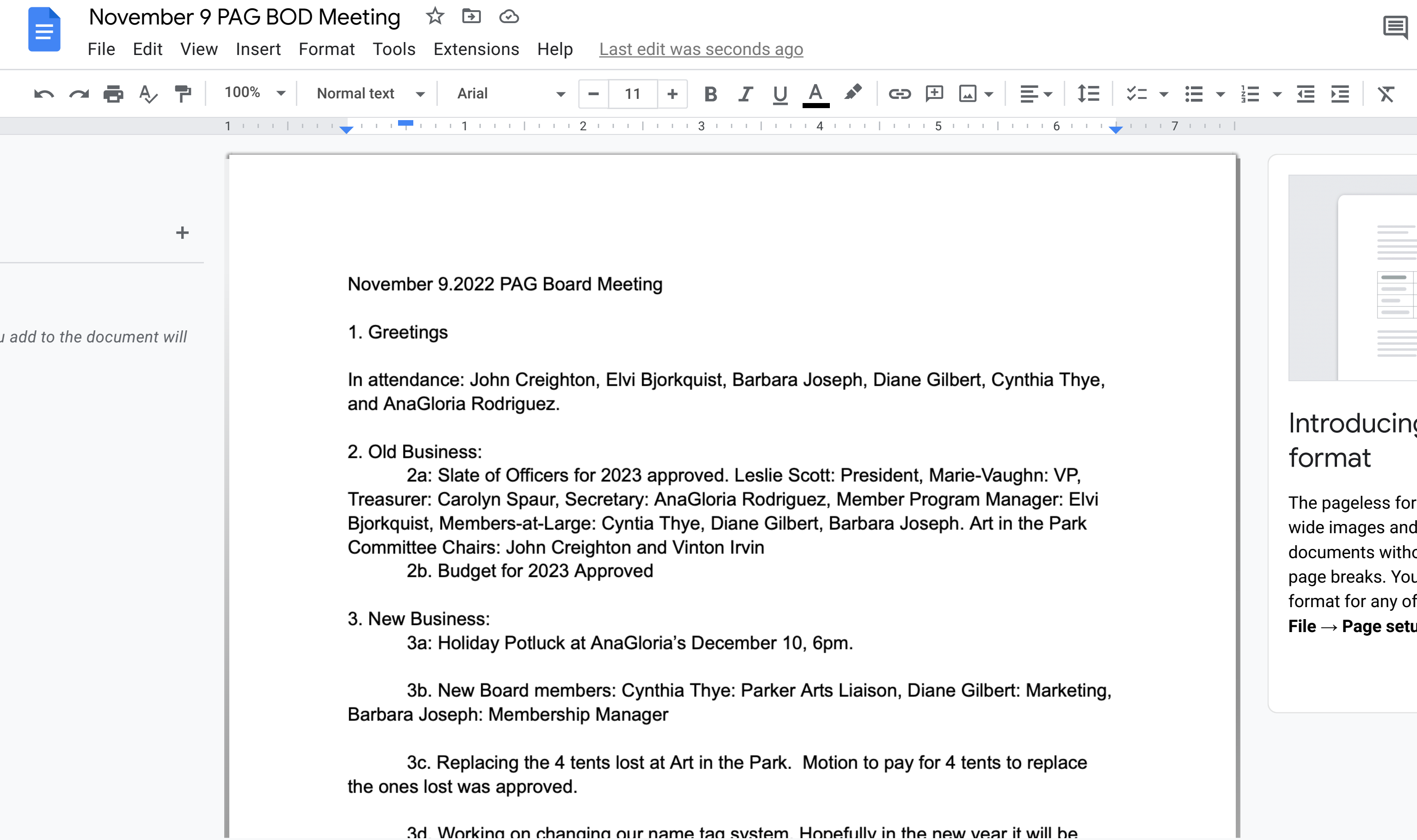

## Introducing pageless

The pageless format allows you to wide images and tables, and view documents without the interruptic page breaks. You can change the format for any of your documents **File → Page setup**. Learn more

## **Dismiss**

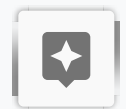

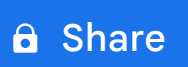

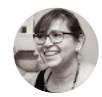

 $31$ 

 $\boldsymbol{\sigma}$ 

 $\bullet$ 

 $\pm$